Observed in LibreOffice Version : 6.4.6.2 (x64)

Build ID : 0ce51a4fd21bff07a5c061082cc82c5ed232f115

Threads CPU : 4; OS : Windows 10.0 Build 19041; UI Render : par défaut; VCL: win;

Note : Do not focus on images but on the content of images showing the differents situation and the parameters in the Libre Office interface.

## Anchor to caracter with 90° rotation

It is the image as I would like to see in my document except that I would like to place it thanks to the « as caracter » option.

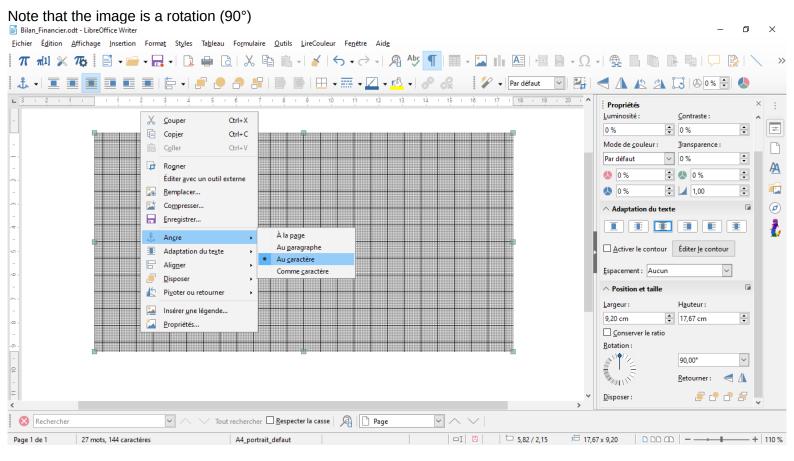

## Anchor as caracter with 90° rotation

The image is cropped and the frame shows as I the image wasn't rotated to 90°.

Bilan Financier.odt - LibreOffice Writer Ð Fichier Édition Affichage Insertion Format Styles Tableau Formulaire Outils LireCouleur Fenêtre Aide ┆π ォル ¾ ૠ | 📓 ▾▱ ▾ 믅 ▾ | ♫ ⇔ ಡಿ | Ӽ ҧ ҧ ▾ | । 矨 ▾ ♂ ▾ ! ۾ ላ≶ ¶ | ▥ ▾ 🖾 山 極 ! ඏ ๏ ▾ Ω ▾ ҧ ҧ ҧ ҧ ҧ ! 除 ! ∖ 🚴 • | 🔳 🔳 🔳 🔲 📕 | 🎘 • | 🚚 🗶 🤚 📳 | 📗 | 🕀 • 🚃 • 🔼 • 🖉 • 🖉 🚱 🚀 • | Par défaut 🔄 🏪 🗲 🕼 🌾 🏦 🔂 🗶 😁 😓 · 5 · 6 · 7 · 8 · 9 · 10 · 11 · 12 · 13 · 14 · 15 · 16 · 17 · 18 · 19 Propriétés Luminosité : Contraste : + = 0 % ÷ 0% Mode de couleur : Transparence : ~ 0% + Par défaut А + 0 % ÷ 😓 0% ≑ 🔟 1,00 ÷ 0 % Adaptation du texte Ż X Couper Ctrl+X Copier Ctrl+C Activer le contour Éditer le contour Ctrl+V Coller Espacement : Aucun .<u>e</u> d Rogner ^ Position et taille Éditer avec un outil externe Remplacer... Largeur : Hauteur: ≑ 17,67 cm + Compresser... 9.20 cm Enregistrer... Conserver le ratio 4 À la p<u>ag</u>e Rotation : Ancre <u>ب</u> 2 M 12  $\sim$ Au paragraphe 90.00° Adaptation du texte Au caractère S MAN 🖶 Aligner Retourner : 🦪 🛝 Comme <u>c</u>aractère <u>D</u>isposer . 1 - - -Disposer : Pivoter ou retourner 🚫 Rechercher Insérer une légende... Propriétés... Page 1 de 1 27 mots, 144 caractères A4\_portrait\_defaut 

## Anchor as caracter with 0° rotation

Here, if I choice a 0° rotation, the image seems to appear as it should.

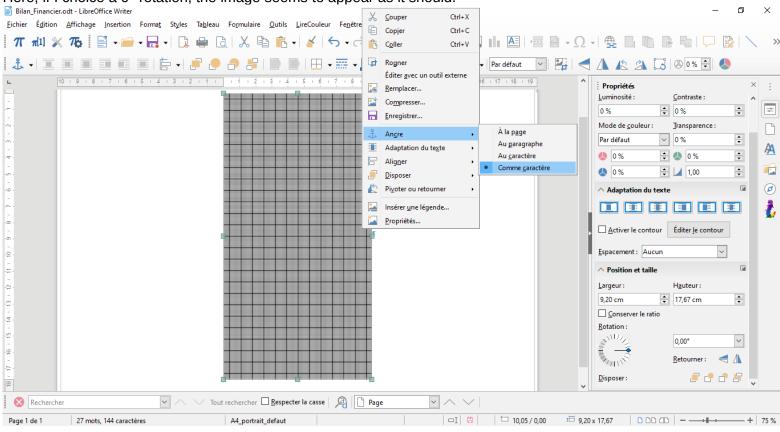

## Anchor as caracter with 45° rotation

The 45° rotation seems to confirm that the image is cropped with a frame corresponding to a 0° rotation.

| ππ1]<br>む√≡  | K 776   E +             |                                                    | ´   ← → →   A <sup>A</sup>                                                                                                    | 🏎 - 🔳 🕨                                                                                                    |                    |                                                                                                    |                                                                          | \      |
|--------------|-------------------------|----------------------------------------------------|----------------------------------------------------------------------------------------------------|----------------------------------------------------------------------------------------------------|--------------------|----------------------------------------------------------------------------------------------------|--------------------------------------------------------------------------|--------|
| <b>å</b> - 重 |                         |                                                    |                                                                                                    |                                                                                                    |                    |                                                                                                    |                                                                          | ~ "    |
|              |                         |                                                    | ⊞ •  • 🔼 • 🖄 •                                                                                                    | 0 & 12                                                                                                    | ▼ Par défaut ✓     | 🗲 🗛 🕼 🖄 🔀 🛛                                                                                                    | 0% 🗧 👃                                                                   |        |
| L<br>        |                         |                                                    | Couper       Couper         Copier       Co         Copier       Co         Cogler       Co         Remplacer       Compresser         Enregistrer       Enregistrer         Adaptation du texte       Aligner         Disposer       Pivoter ou retourner         Insérer une légende       Insérer une légende | i 12 + 13 + 14 + 15 + 1<br>itrl+X<br>itrl+C<br>itrl+V<br>terne<br>À la page<br>Au garagr<br>Au garagr<br>Au garactu<br>• Comme ga | aphe<br>ère        | 0 %       0         Mode de gouleur:       Ir         Par défaut       0         0 %       0         0 %       0         Adaptation du texte       0         Adaptation du texte       0         Adaptation du texte       0         Activer le contour       E         Espacement:       Aucun         Position et taille       Largeur:         H       9,20 cm       1         Qonserver le ratio       Rotation :         Multiple       4 | ontraste :<br>%  ansparence :<br>%  0 %  0 %  100  100  100  100  100  1 | Ł      |
| Page 1 de 1  | 27 mots, 144 caractères | t rechercher Respecter la ca<br>A4_portrait_defaut | Propriétés                                                                                                    |                                                                                                    | to 10,05 / 0,00 to | 9,20 x 17,67 D D D D                                                                                                    |                                                                          | + 75 % |

đ

 $\times$